## **Exam** : **HP0-J42**

## **Title** : Introduction to HP SANs

## **Version** : Demo

1.How can you increase customer trust in storage automation systems?

- A. Reduce system error messages.
- B. Restrict the design to well accepted virtualization techniques.
- C. Involve the customer in the workflow.
- D. Integrate the software in existing products.

Answer: C

2.Which single command is used for comprehensive data collection needed for next-level troubleshooting of B-Series switches?

- A. switchshow
- B. errshow
- C. portstatshow
- D. supportsave
- Answer: D

3.Which commands can you use to review log files and traces on B-Series switches? (Select two.)

- A. portlogshow
- B. supportshow
- C. portstatshow
- D. logdownload
- E. logsave
- Answer: A,B

4.Which product enables you to verify the interoperation of switches and connected devices, such as storage arrays, at protocol level?

- A. Fabric Manager Server
- B. Finisar Fibre Channel (FC) Analyzer
- C. SAN Designer
- D. Data Center Fabric Manager
- Answer: B

5.During the verification of logs you observe an attenuation of 10 dB on a trunk port of a B-series 4/64 switch. What is the most probable reason?

- A. chromatic dispersion
- B. improperly seated cable
- C. congested optical fiber
- D. modal dispersion

Answer: B

# **Trying our product !**

- ★ **100%** Guaranteed Success
- **★ 100%** Money Back Guarantee
- ★ **365 Days** Free Update
- **★ Instant Download** After Purchase
- **★ 24x7 Customer Support**
- ★ Average **99.9%** Success Rate
- ★ More than **69,000** Satisfied Customers Worldwide
- ★ Multi-Platform capabilities **Windows, Mac, Android, iPhone, iPod, iPad, Kindle**

### **Need Help**

Please provide as much detail as possible so we can best assist you. To update a previously submitted ticket:

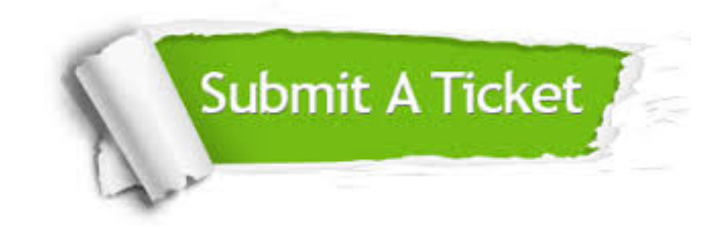

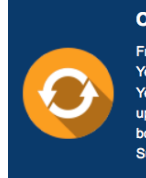

**One Year Free Update** Free update is available within One ear after your purchase. After One Year, you will get 50% discounts for pdating. And we are proud to .<br>boast a 24/7 efficient Customer ort system via Email

**Money Back Guarantee** To ensure that you are spending on

quality products, we provide 100% money back guarantee for 30 days from the date of purchase

**Security & Privacy** 

We respect customer privacy. We use McAfee's security service to provide you with utmost security for your personal information & peace of mind.

#### **Guarantee & Policy | Privacy & Policy | Terms & Conditions**

**100%** 

[Any charges made through this site will appear as Global Simulators Limited.](http://www.itexamservice.com/)  All trademarks are the property of their respective owners.

Copyright © 2004-2014, All Rights Reserved.